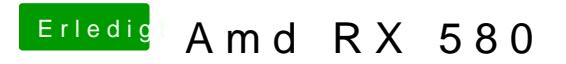

Beitrag von ralf. vom 26. April 2017, 12:17

Initial Grafik -> IGP Im Baffin-Teil der X4100/X4000 die ID einfügen.